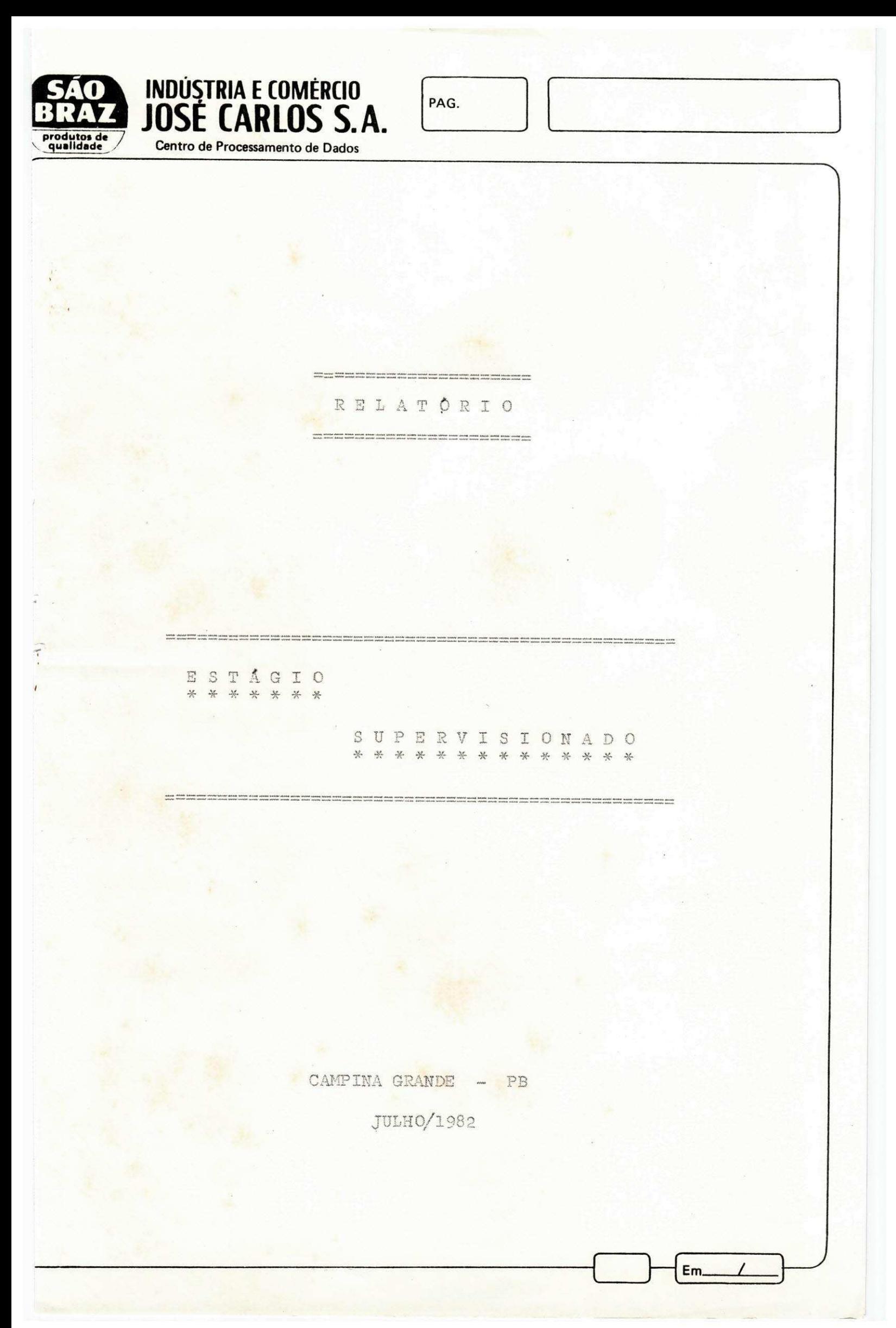

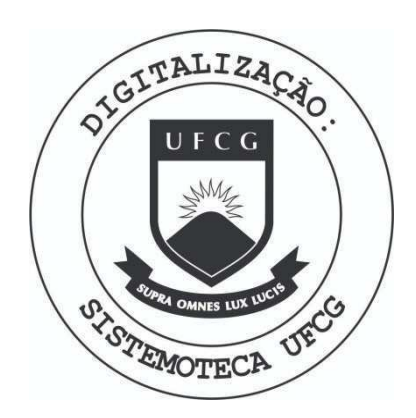

Biblioteca Setorial do CDSA. Abril de 2021.

Sumé - PB

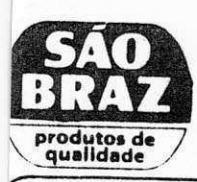

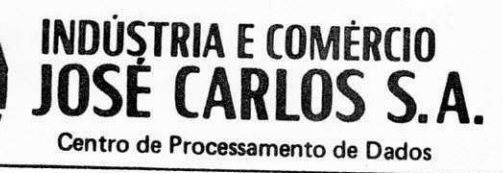

UNIVERSIDADE FEDERAL DA PARAÍBA

CENTRO DE CIÊNCIAS E TECNOLOGIA

DEPARTAMENTO DE SISTEMAS E COMPUTAÇÃO

CURSO: FORMAÇÃO DE TECNÓLOGOS EM PROCESSAMENTO DE DADOS

ESTAGIÁRIA:

ORIENTADOR:

SUPERVISOR:

María de bandes Paulino da Silva MARIA DE LOURDES PAULINO DA SILVA ils de eel CAMILO  $\mathbb{D}$ MEDELROS  $457$ GENÉ DA CÓSTA MARANHÃO

Em\_

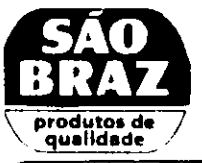

- INDICE GERAL \* \* \* \* \*
- I APRESENTAÇÃO

**INDÚSTRIA E COMÉRCIO<br>JOSÉ CARLOS S.A.** 

Centro de Processamento de Dados

II - INTRODUÇÃO

DESCRIÇÃO DO SISTEMA FATURAMENTO

- III EQUIPAMENTO UTILIZADO
	- IV ARQUIVOS UTILIZADOS PELOS SISTEMAS
	- V ROTINA PARA EMISSÃO DOS RELATÓRIOS
- VI ROTINA PARA EMITIR RELATORIO DE MOTORISTAS
- VII EMISSÃO DO CADASTRO DE PRODUTOS
- VIII ROTINA DE EMISSÃO DAS CIDADES CADASTRADAS
	- IX ROTINA PARA EMISSÃO DOS PEDIDOS PENDENTES

DESCRIÇÃO DO SISTEMA CONTAS A RECEBER

- 1 ROTINA DE EMISSÃO DAS DUPLICATAS CADASTRADAS
- 2 EMISSÃO DE DUPLICATAS POR SITUAÇÃO E LOCALI ZAÇÃO
- 3 EMISSÃO DO LIVRO DE REGISTRO DE DUPLICATAS

E<sub>m</sub>

4 - RELATÓRIO GERAL DAS CONTAS A RECEBER

 $X - ANEXOS$ 

XI - CONCLUSÃO

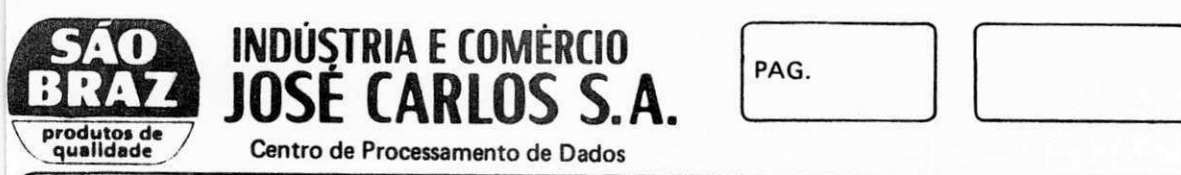

**INDUSTRIA E COMERCIO** za zastani za zastani za parameteri za predstavljanje za zastavljanje za zastavljanje za

I - APRESENTAÇÃO<br>\*\*\*\*\*\*\*\*\*\*\*\*

JOSE CARLOS S.A

r **zyxwvutsrqponmlkjihgfedcbaZYXWVUTSRQPONMLKJIHGFEDCBA**

Como exigência curricular do Curso de Gra duação em Processamento de Dados, o estágio supervisiona do tem como finalidade, iniciar a adaptação do estudante ao ambiente profissional, bem como as caracteristicas do mercado de trabalho.

No desenvolvimento deste trabalho, contouse com a orientação do professor Camilo de Lelis Gondin Medeiros, membro do corpo docente do Departamento de Sis temas e Computação da Universidade Federal da Paraíba, e supervisão do Analista de Sistemas Renê da Costa Mara nhão, funcionário da Indústria e Comércio José Carlos  $S/A$ .

> ray vulking  $\sim$ Em. <u>tm / /</u>

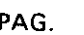

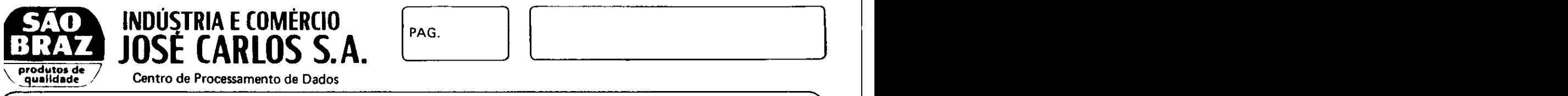

II - INTRODUÇÃO<br>\*\*\*\*\*\*\*\*\*\*

Centro de Processamento de Dados

Neste Relatório será apresentado um resumo das atividades exercidas durante o Estagio Supervisiona do, no período de 10 de abril de 1982 à 5 de julho de 1982, perfazendo assim um total de 360 horas, no centro de Processamento de Dados da Indústria e Comércio José Carlos S/A, pela estagiária MARIA DE LOURDES PAULINO DA 3ILVA.

0 estágio constou de duas fases: Na primei ra destas tivemos um contato inicial com os sistemas de Faturamento e de Contas à Receber.

Foi nesta fase que tivemos oportunidade de estudar os sistemas existentes para que pudéssemos passar para a fase seguinte.

A segunda fase consta basicamente de traba lhos diversos, de manutenção/alteração de programas exis tentes, eliminação de programas, programação de novas ta refas, etc, nos sistemas citados.

Nas páginas que se seguem apresentamos uma descricao dos equipamentos existentes na Empresa e dos Sistemas de Faturamento e de Contas à Receber, utilizados no estagio.

**Em /** 

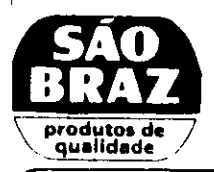

#### III - EQUIPAMENTO UTILIZADO \*\*\*\*\*\*\*\*\*\*\*\*\*\*\*\*\*\*\*\*\*

### 3.1 - SISTEMA IBM/3 MODELO 10, COM AS SE-GUINTES CARACTERISTICAS:

### $3.1.1 - HARDWARE$

- \* Unidade Central de Processamento com 32K.
- \* Console IBM 5471.

INDÚSTRIA E COMÉRCIO<br>**JOSÉ CARLOS S.A.** 

Centro de Processamento de Dados

- \* Duas unidades de Disco Magnético 5444.
- \* Duas leitoras de cartão, com velocidade de 500 cpm.
- \* Uma Impressora de 300 linhas/minuto, linhas de  $132$ caracteres.
- \* Três Perfuradoras/conferidoras de cartões 96c, MOD-5496.

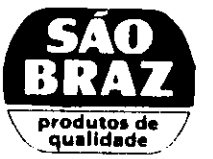

**INDUSTRIA E COMERCIO de la participat de la participat de la participat de la participat de la participat de l** 

 $3.1.2 - SCFTWARE$ 

Em.

- \* Sistema operacional utilizado SC1, versão 14
- \* Compiladores disponiveis:

JOSE CARLOS S.A. Centro de Processamento de Dados

r zy $\overline{a}$ 

- \* RPG II
- \* Cobol
- \* Utilitário:
	- \* Sort
	- \* Copy
	- \* otc.

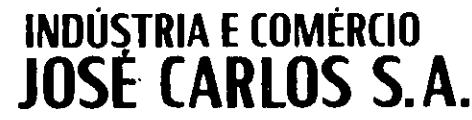

produtos d<br>qualidade

Centro de Processamento de Dados

PAG.

# DESCRIÇÃO DO SISTEMA FATURAMENTO

OBJETIVO:

Este Sistema tem por objetivo atender as necessidades da empresa - (Indústria e Comércio José Car los  $S/A$ ) - no que diz respeito ao faturamento da empresa.

Este processo tem início quando é feita qualquer transação em termos de faturamento dos produtos da empresa com terceiros - (clientes).

Em,

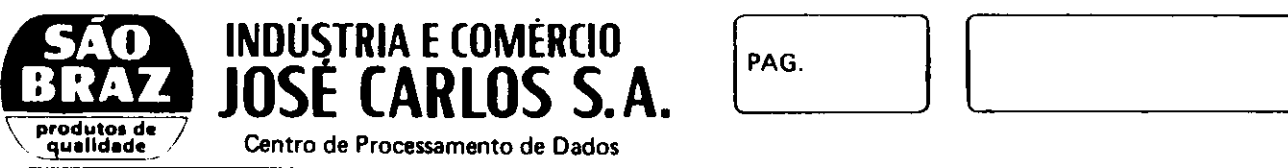

**INDUSTRIA E COMERCIO de la pagnetició de la pagnetició de la pagnetició de la pagnetició de la pagnetició de l** JOSE CARLOS S.A.  $\Box$ 

### IV - ARQUIVOS UTILIZADOS PELOS SISTEMAS FATURAMENTO E CONTAS A RECEBER

#### 4.1 - ARQUIVOS PERMANENTES

4.1.1 - ARQUIVO DE CLIENTES (FAT-CLI) Este arquivo contém informações necessárias sobre os cli entes da empresa.

4.1. <sup>2</sup> - ARQUIVO DE MOTORISTA (FAT-MOT) Contém informações necessárias dos motoristas pertencentes a empresa.

4.1. <sup>3</sup> ~ ARQUIVO DE CIDADE (FAT-CID) Contém dados sobre as cidades, as quais a empresa mantém transações comerciais.

4.1. 4 - ARQUIVO DE PRODUTOS (FAT-PRO) Contém os produtos produzidos pela empresa com seus devi dos dados de produção.

4.1.5 - ARQUIVO DE PENDÊNCIA (FAT-APP) Contém informações sobre os pedidos feitos pelos represen

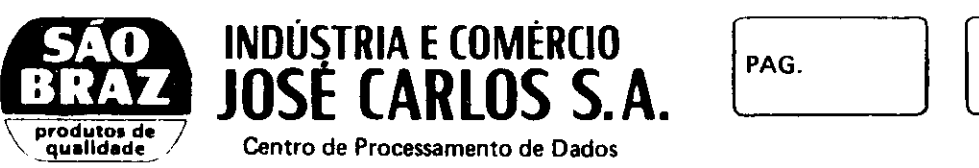

r zyxwvutsrqponmlkjihgfedcbaZYXWVUTSRQPONMLKJIHGFEDCBA

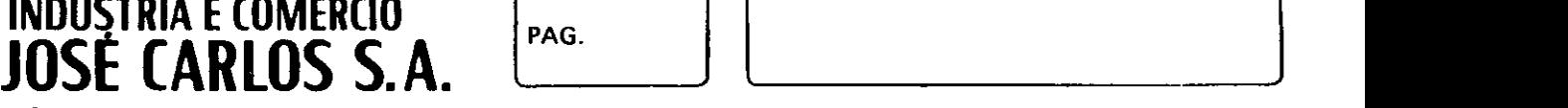

tantes da empresa, pedidos estes, que serão atendidos com autorização de seus representantes.

4.1.6 - ARQUIVO DE DUPLICATAS (CAR-DUP) - Este arquivo contém todas as duplicatas dos clien tes para com a empresa.

4.2 - ARQUIVOS TEMPORARIOS (AUXILIARES)

4.2.1 - FAT-CLIS - Arquivo resultante do (Sort-FatS74), a partir do arquivo de clientes.

4.2.2 - FAT-CIDS - Arquivo resuitante do (Sort-FATS80), a partir do arquivo de cidades.

4.2.3 - FAT-APPS - Arquivo resultante do (Sort-FAT6OB), a partir do arquivo de pendência.

4.2.4 - CAR-SIT - Arquivo auxiliar criado pelo (CAR41), e contêm todas as duplicatas em aberto, já que o CAR-DUP é composto das duplicatas em aberto e as pagas.

4.2.5 - CAR-SITS - Este arquivo é re \_sultante do (Sort-CARS42), a partir do CAR-SIT, descrito no item **4**.2**.4.** 

**Em**\_\_\_\_/\_\_\_\_\_<del>\_</del>

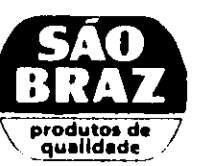

JOSÉ CARLOS S.A.

\ qualldad <sup>c</sup> **/ Centro de Processamento de Dados** 

**INDUSTRIA E COMÉRCIO zyst</del> PAG.**  $\begin{bmatrix} 1 & 1 \end{bmatrix}$  and  $\begin{bmatrix} 2 & 2 \end{bmatrix}$  and  $\begin{bmatrix} 2 & 3 \end{bmatrix}$  and  $\begin{bmatrix} 2 & 3 \end{bmatrix}$  and  $\begin{bmatrix} 2 & 3 \end{bmatrix}$  and  $\begin{bmatrix} 2 & 3 \end{bmatrix}$  and  $\begin{bmatrix} 2 & 3 \end{bmatrix}$  and  $\begin{bmatrix} 2 & 3 \end{bmatrix}$  and  $\begin{bmatrix} 2 & 3 \end{bmatrix}$  and

4.2.6 - CAR-RES - Contém um resumo das duplicatas em aberto por estado.

 $4.2.7 - CAR-LIV - Este arquivo con$ tém as duplicatas que foram emitidas durante o dia.

4.2.8 - CAR-LIVS - Arquivo auxiliar resultante do (Sort-CARS46), classificando as duplicatas por número da duplicata.

4.2.9 - CAR-ABT - Arquivo resultante do CAR-DUP, complementado por informações resultantes do arquivo de clientes e cidade.

 $4.2.10 - CAR-ABTS - arquiv$  resultan te do CAR-ABT, classificado por filial, estado, Cod. cli ente e número da duplicata.

E<sub>m</sub>

**cmzyxwvutsrqponmlkjihgfedcbaZYXWVUTSRQPONMLKJIHGFEDCBA l** 

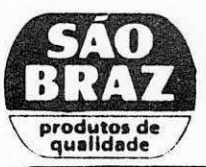

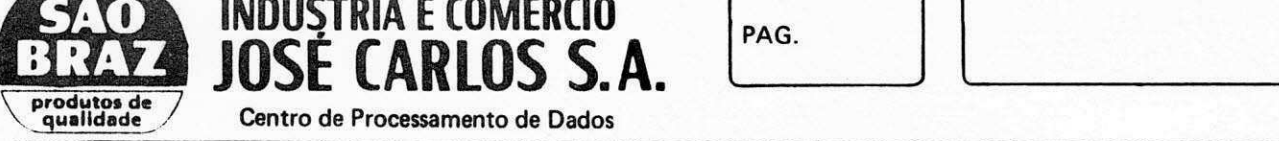

**PAG.**  $\blacksquare$ 

V - ROTINA PARA EMISSÃO DOS RELATORIOS

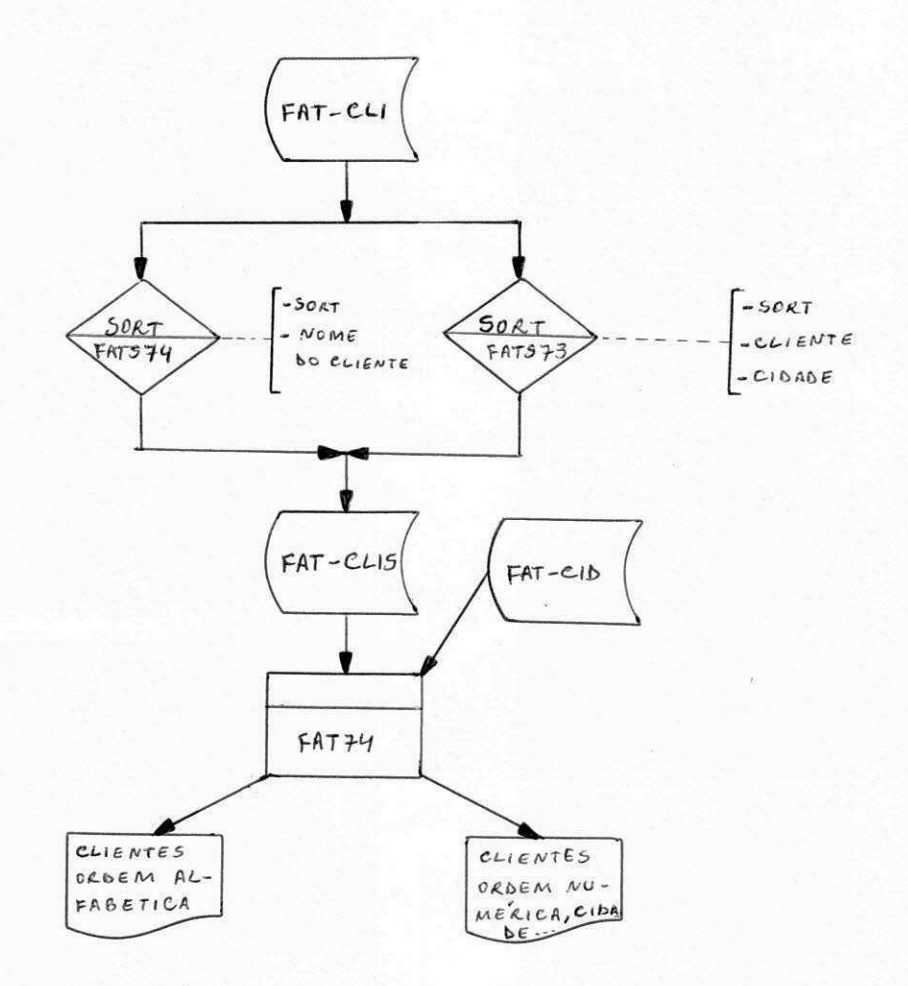

\* CLIBNTSS ORDEM ALFAB&TICA \* CLIENTSS ORDEM NUMERICA

Em.

5.1 - ORDEM ALFABÉTICA - O arquivo de clientes é submetido ao (Sort-FATS74), gerando um arquivo auxiliar FAT-CLIS, este arquivo por sua vez submetido ao programa FAT74, o qual faz uma pesquisa no arquivo de cidade (FAT-CID), emitindo assim o relatório desejado.

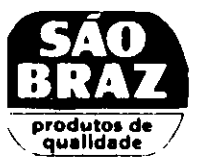

INDÚSTRIA E COMÉRCIO<br>**JOSÉ CARLOS S.A.** 

Centro de Processamento de Dados

5.2 - ORDEM NUMÉRICA - Para emissão deste relatório, o processo é o mesmo do descrito no 5.1, substituindo apenas o (Sort-FATS74), por (FATS73).

OBS1 - O programa FAT74, é responsável pela emissão destes 2 relatórios, já que o mesmo é contro lado por chaves, para emissão dos relatórios individuais.

OBS2 - Esta rotina sé deverá ser executada quando solicitada pelo setor responsável, e autorizado pelos controle do CPD.

VI - ROTINA PARA EMITIR RELATORIO DE MOTORISTAS

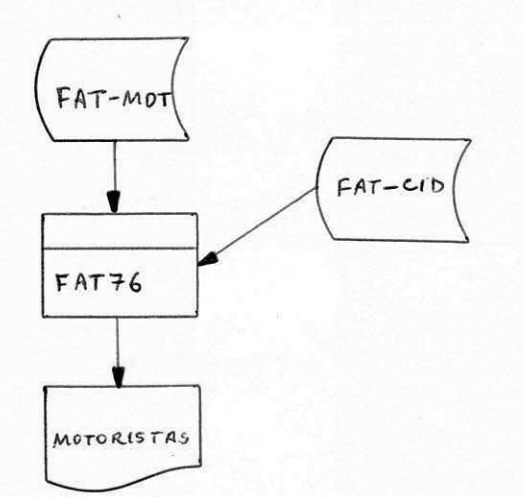

INDÚSTRIA E COMÉRCIO<br>**JOSÉ CARLOS S.A.** 

Centro de Processamento de Dados

produtos de<br>qualidade

Esta rotina tem o seguinte funcionamento:

O Arquivo FAT-MOT é submetido ao programa FAT76, o qual faz uma pesquisa no arquivo de cidades, e emite o relatório dos motoristas pertencentes a empresa.

Este relatório deve ser emitido sempre que o arquivo sofra qualquer alteração, é enviado ao setor de controle de faturamento.

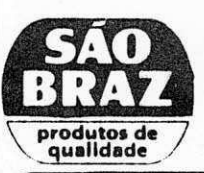

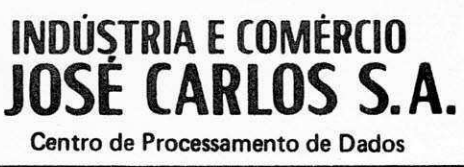

### VII - EMISSÃO DO CADASTRO DE PRODUTOS

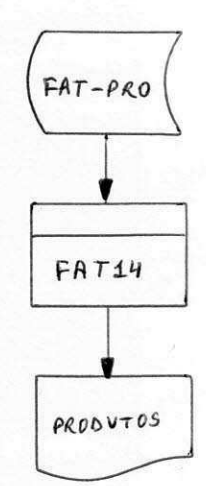

Esta rotina será executada quando o arquivo de produtos, sofrer qualquer alteração, e tem o seguin te funcionamento.

O arquivo de produtos (FAT-PRO), é submeti do ao programa FAT14, gerando assim o relatório descrito acima

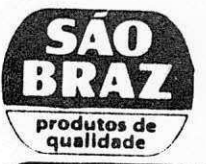

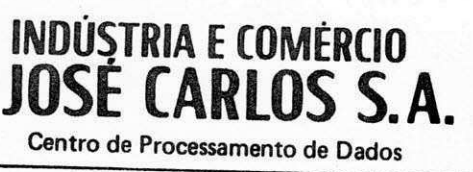

VIII - ROTINA DE EMISSÃO DAS CIDADES CADASTRADAS

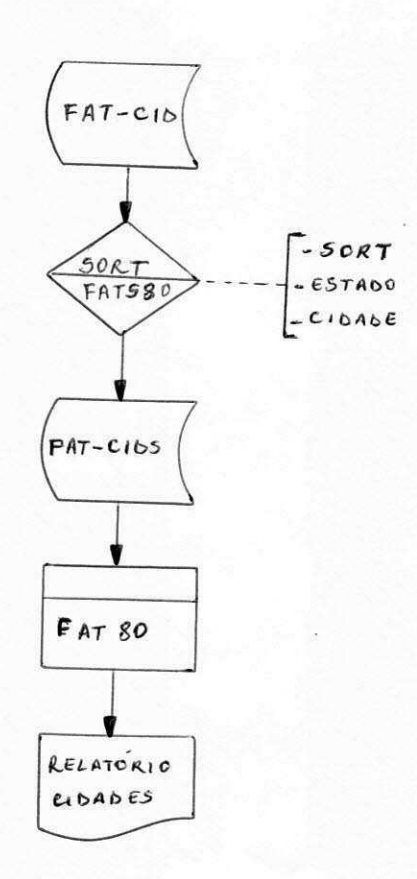

O funcionamento desta rotina é o seguinte:

O Arquivo de cidade 'é submetido ao (SORT-FATS80), gerando um arquivo de cidade classificado por estado e cidade, em seguida este arquivo é submetido ao programa FAT80, o qual emitirá o relatório desejado.

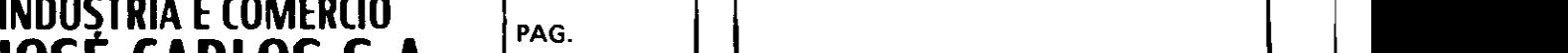

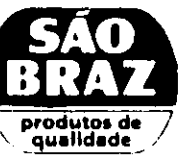

produtos de  $\overline{a}$ JOSE CARLOS S.A. **Centro de Processamento de Dados** 

### IX - ROTINA PARA EMISSÃO DOS PEDIDOS PENDENTES

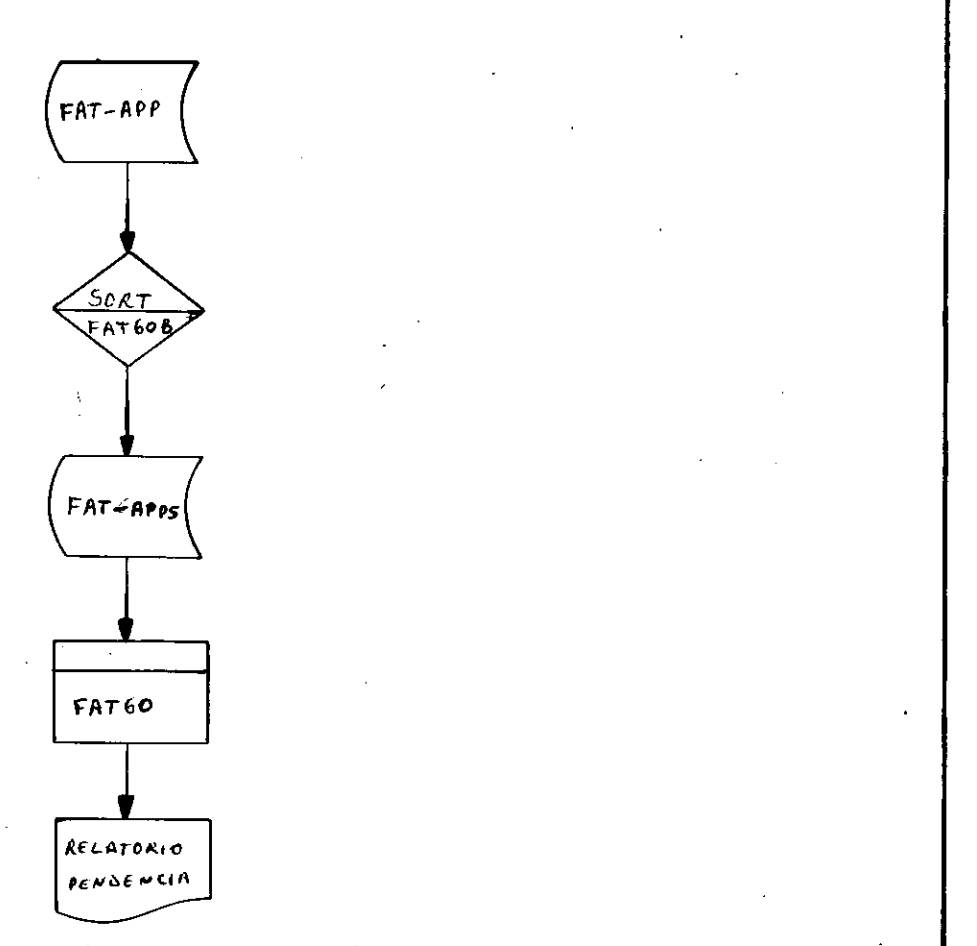

Esta rotina tem o seguinte processamento:

0 Arquivo de pedidos pendente é submetido ac (Sort-FAT6OB), gerando o arquivo de pendência classi ficado, o qual será submetido ao programa FAT60, o qual emite o relatório dos pedidos pendentes.

Esta rotina será executada diariamente e enviada ao setor de faturamento para que o mesmo possa saber a pendência de um cliente em uma data X.

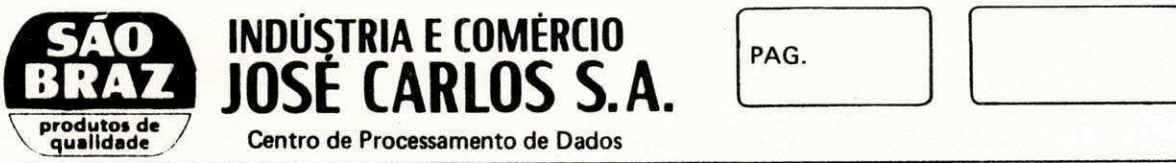

 $\mathbf{r}$ 

**INDUSTRIA E COMERCIO** *zagykutsring i zagykutsroponmik* zagykutszykutszykutszykutszykutszykutszykutszykutszykuts PAG.

JOSE CARLOS S.A.

DSSCRIC&O DO SISTEMA CCNTAS A RECEBER

SISTEMA CONTAS A RECEBER<br>\*\*\*\*\*\*\*\*\*\*\*\*\*\*\*\*\*\*\*\*\*\*\*\*

Este sistema tem polobjetivo atender as ne cessidades da Indústria e Comércio José Carlos S/A, no que dis respeito ao controle de seus recebimentos junto aos seus clientes .

**Em /** 

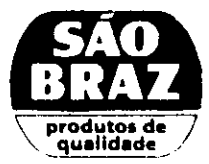

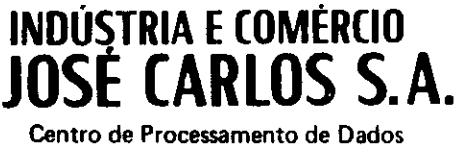

1 - ROTINA DE EMISSÃO DAS DUPLICATAS **CADASTRADAS** 

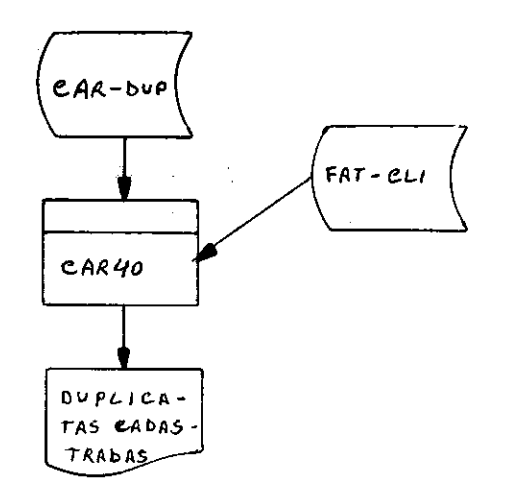

O Arquivo básico para emissão deste relató rio 6 o CAR-DUP, arquivo este que contém todas duplicatas, como vimos na descrição dos arquivos.

O CAR-DUP é submetido a execução do progra ma CAR40, o qual faz uma pesquisa no FAT-CLI, e emite o relatório descrito acima.

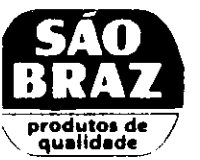

INDÚSTRIA E COMÉRCIO<br>**JOSÉ CARLOS S.A.** Centro de Processamento de Dados

PAG.

## 2 - EMISSÃO DE DUPLICATAS POR SITUAÇÃO E LOCALIZAÇÃO

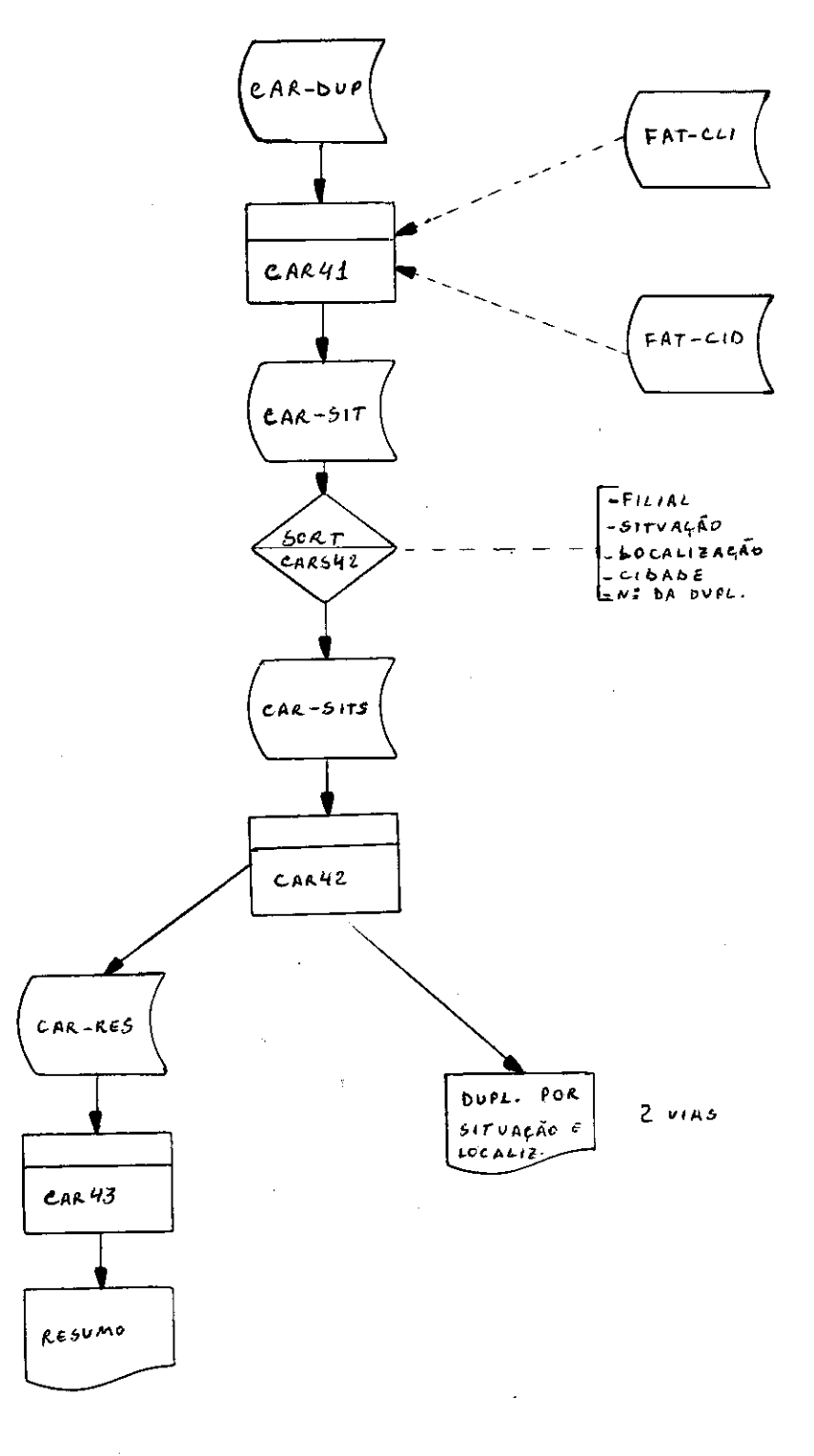

Em\_

i, i

**INDUSTRIA E COMERCIO di pagembri sedemuksih dengan di kazimazyar di kazimazyar di kazimazyar di kazimazyar di** 

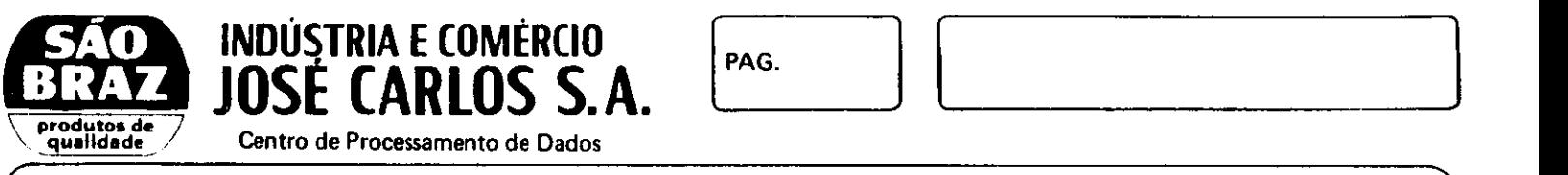

0 Programa principal para o processamento dessa rotina, é o CAR41, já que o mesmo é quem cria o CAR-SIT, descrito no item 4.2.4, tendo como arquivo bá sico o CAR-DUP e arquivo de pesquisa FAT-CLI e FAT-CID. Logo após a criação deste arquivo, o mesmo é submetido ao (Sort-CARS42), criando o CAR-SITS que é o CAR-SIT classificado por:

- $*$  Filial
- \* Situação
- \* Localização
- \* Cidade
- \* Nº da Duplicata

Logo ap6s estas 2 fases estarem conclulda o programa CAR42, emit i o**zyxwvutsrqponmlkjihgfedcbaZYXWVUTSRQPONMLKJIHGFEDCBA relat6ri <sup>o</sup>** descrito acima e cria o CAR-RES em processamento pararelo, que no momento em que o **relat6ri <sup>o</sup>** terminar de ser impress**0,0** CAR-RES está pronto para entrar em linha através do CAR43, que da o resume das duplicatas por estado.

CBS1 - Este relatório é definido como situação e localização, isto porque apresenta a forma como encontra-se cada duplicata.

Cada duplicata pode apresentar-se nas se guintes formas:

- \* Carteira
- \* Descontada

Em.

 $Situac\tilde{O}es$  \* Quitada

\* Cancelada

 $*$  Etc.

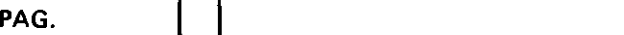

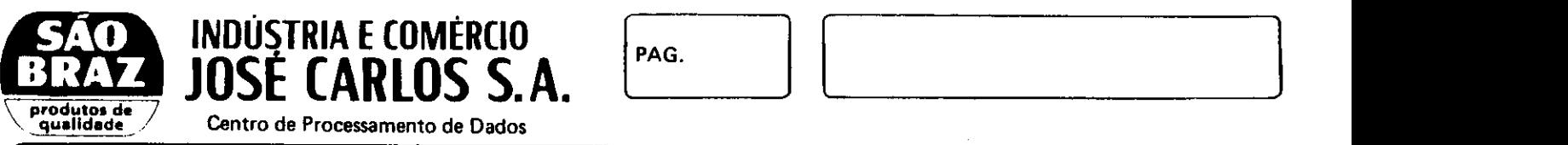

**zystropolistics** / *zystraponien Centro de Processamento de Dados* **<b>Centro de Processamento de Dados Centro de Processamento de Dados Centro de Processamento de Dados Centro de Processamento de Dados Centro de Pr** JOSE CARLOS S.A.

r zyxwvutsrqponmlkjihgfedcbaZYXWVUTSRQPONMLKJIHGFEDCBA

\* Cartorio \* Representante

Localização

- \* Bradesco
- \* Baner.j
- \* Banco do Brasi <sup>l</sup>

**Em .** 

\* Etc. .

OBS2 - Esta rotina deverá ser executada no final de cada semana, isto é: quando for concluído todo movimento semanal, e enviado para o departamento de cré dito e cobrança.

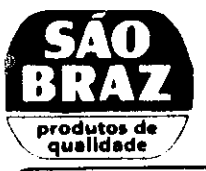

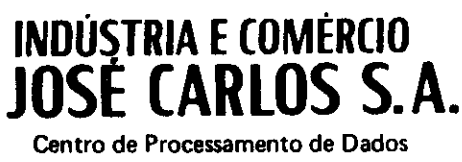

### 3 - EMISSÃO DO LIVRO DE REGISTRO DE

### DUPLICATAS

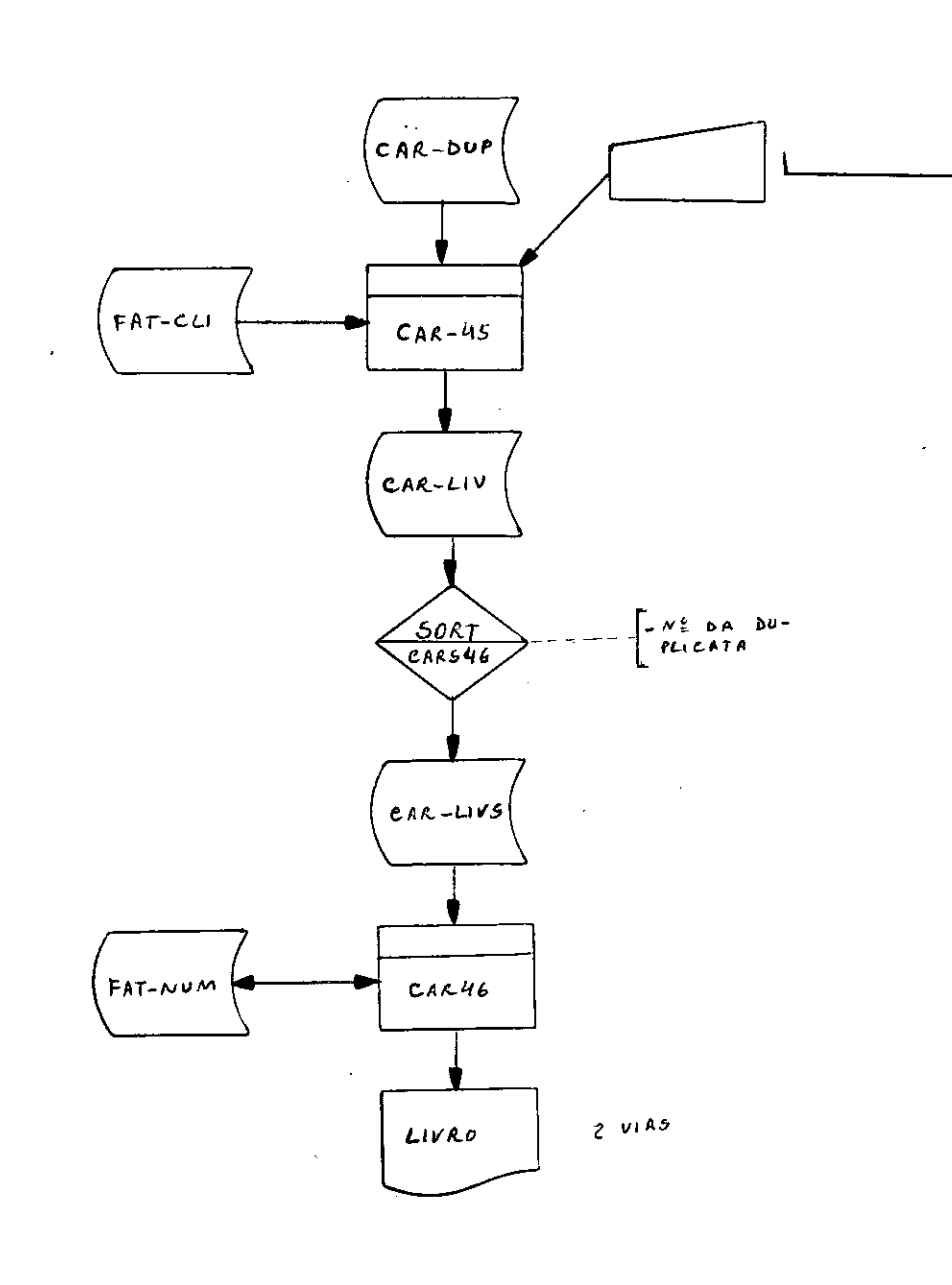

7

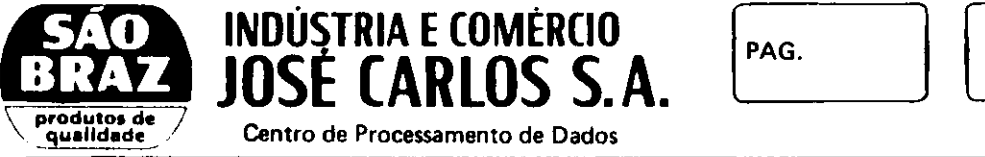

**INDUSTRIA E COMERCIO** 

**Centro de Processamento de Dados** 

Esta rotina é feita diariamente, logo após o encerramento do faturamento diário, e apresenta o seguinte processamento:

0 Programa CAR45, logo que acionado libera a console para tecla a data a qual se deseja emitir o li vro, logo após este comando o CAR45, faz pesquisa no ar quivo de duplicatas e cliente e gera o arquivo CAR-LIV, com as duplicatas do dia desejado, logo em seguida o CAR-LIV é submetido ao (Sort-CAR46), o qual é classificado por código da duplicata e criando o arquivo CAR-LIVS, em seguida o programa CAR46 emite o relatório desejado e a tualiza o FAT-NUM, que é um arquivo com o número da últi ma duplicata do dia.

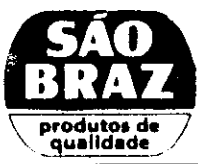

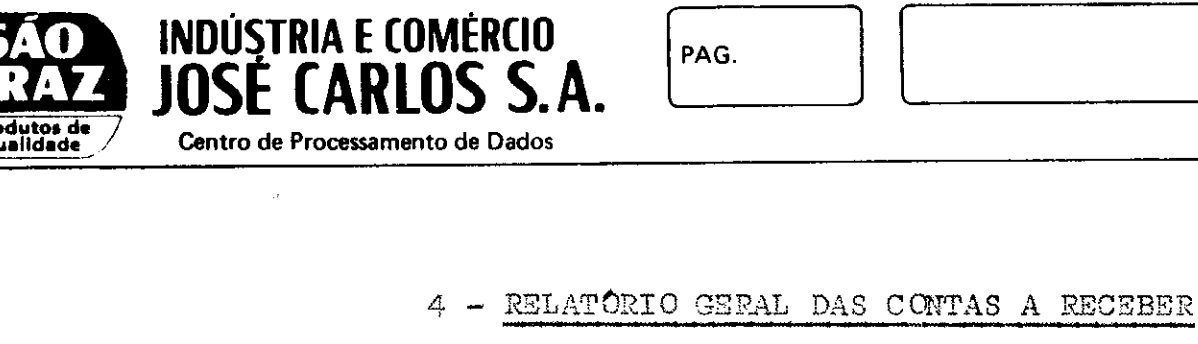

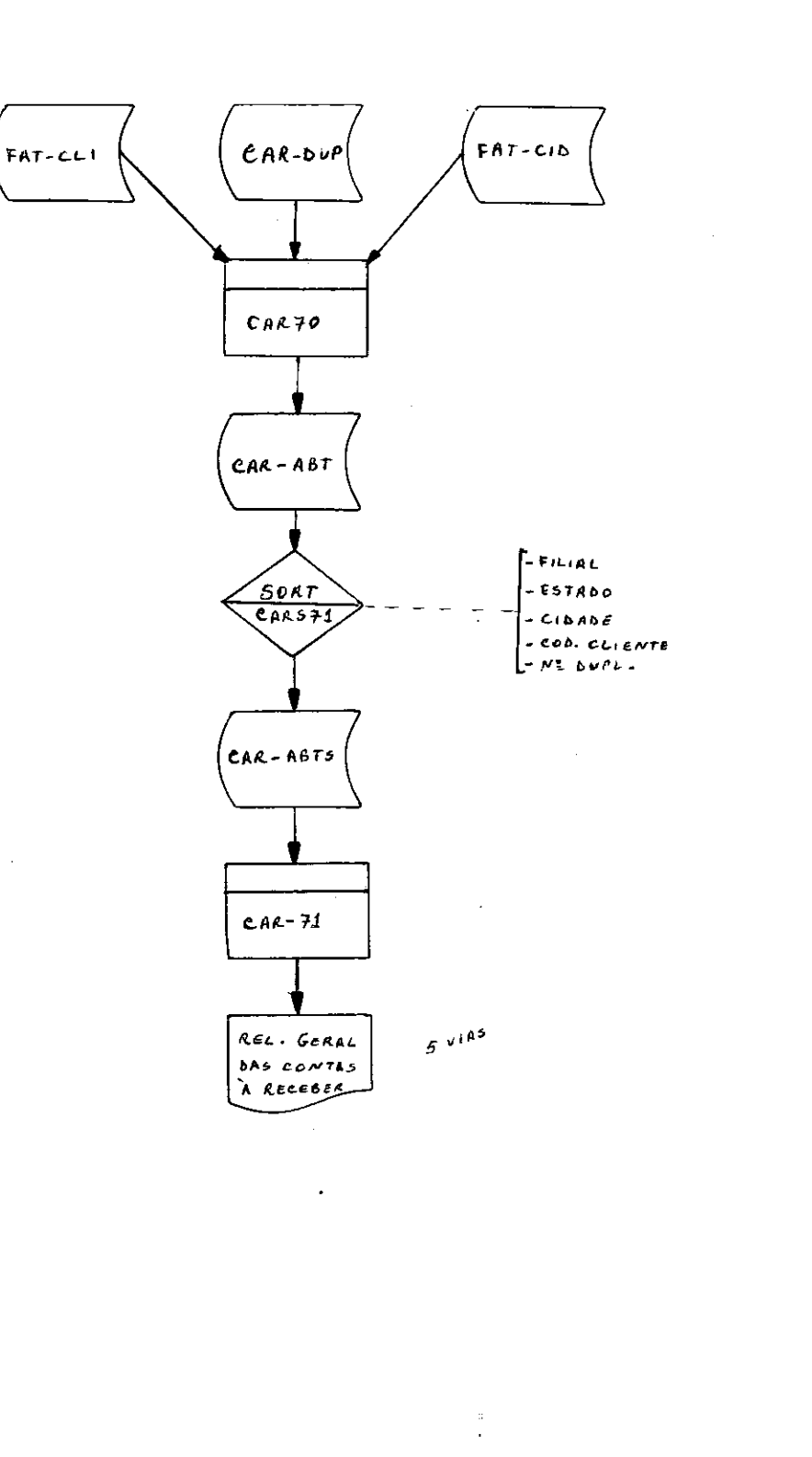

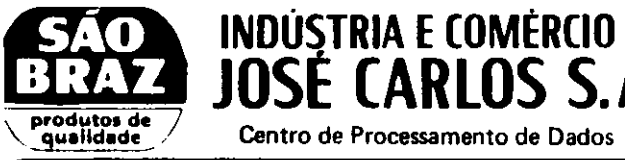

Esta rotina também apresenta um processamento semanal, isto é,logo após a emissão de todo fatura mento da semana, e usa como arquivo o CAR-DUP, e pesqui sa alguns dados necessários para a ariação do arquivo au xiliar CAR-ABT, nos arquivos de cliente e cidade, o programa responsável para todo este processamento é o CAR-70.

Logo após a criação do CAR-ABT o (Sort-CAR S71), classifica o mesmo por Filial, estado, cidade,Cod. cliente e nº da duplicata, gerando assim o CAR-ABTS.

Quando este processo for concluido, o programa CAR71, emite o relatório desejado à parit do CAR-ABTS.

**Em /** 

**INDUSTRIA E COMERCIO di disponsion de la page de la page de la page de la page de la page de la page de la pag PAG.**  $\begin{array}{c|c} \hline \end{array}$ 

JOSE CARLOS S.A.

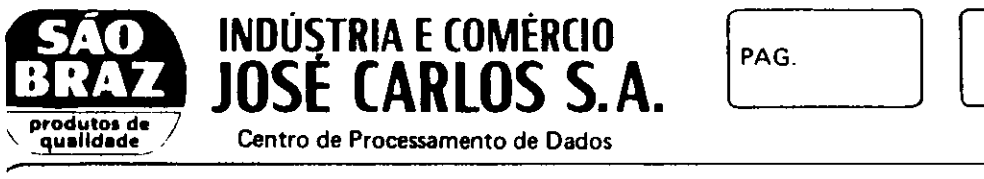

**INDUSTRIA E COMERCIO** zakon za zastali za paranje i paranje i ponovniki ponovniki i zastali za zastali za zast **PAG.** zyxwvutsrqponmlkjihgfedcbaZYXWVUTSRQPONMLKJIHGFEDCBA

## $XT - COMCLUSAQ$

JOSE CARLOS S.A.

Neste relatório foi apresentado um resumo geral das atividades por mim realizadas no Estagio supervisionado, cumprindo assim, normas estabelecidas para a conclusão do Curso de Formação de Tecnólogos de Processamento de Dados, adquirindo assim novos conhecimentos, especialmente na área de Análise de Sistemas.

A mim coube a manutenção dos Sistemas: Fa turamento e Contas à Receber, onde tive bom proveito, pois ampliou meus conhecimentos na área no que diz respeito ao Desenvolvimento de um Sistema.

Agradeço a todos que contribuiram para a realização do presente trabalho.

> **Em t m** *m i m i m i m i m i m i m i m i m i m i m i m i m i m i m i m i m i m i m i m i m i m i m i m i m i m i m i*

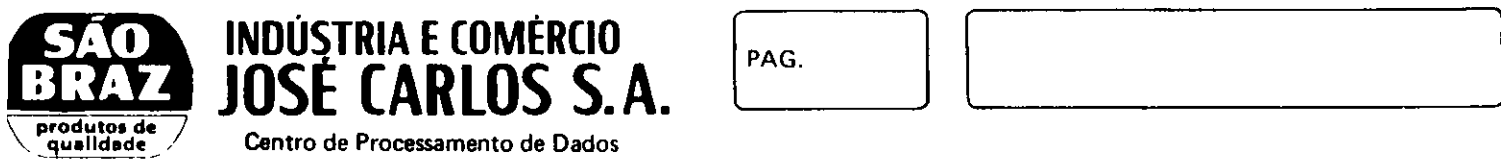

**INDUSTRIA E COMÉRCIO JOSE CARLOS S.A.** 

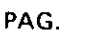

### $D E C L A R A C \tilde{A} O$

Declaramos para os devidos fins, que MARIA DE LOURDES PAULINO DA SILVA, estagiou no Centro de Pro cessamento de Dados da Indústria e Comércio José Carlos S/A., nesta cidade, durante o período de 10 de abril de 1982 à 10 de julho de 1982, equivalendo a carga horária de 320 horas, auxiliando na manutenção dos Sistemas: Con tas a Receber e Faturamento.

0 Estágio foi supervisionado pelo Analista de Sistemas, René da Costa Maranhão.

Campina Grande, 11 de julho de 1982.

RENÉ COSTA MAR ANLAT T አለ

Em

 $N \triangle X$  O S

 $\star$ 

 $\mathbf{x} \in \mathbb{R}$ 

\* \*

Em\_

A

¥.

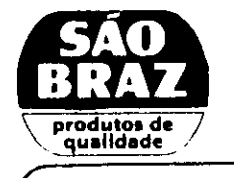

**INDÚSTRIA E COMÉRCIO<br>JOSÉ CARLOS S.A.** Centro de Processamento de Dados

### 30/10/6 PRINT CHART PROG. ID.

(SPACING: 150 POSITION SPAN, AT 10 CHARACTERS PER INCH; 6 LINES PER VERTICAL INCH)

**DROGRAM TITLE** 

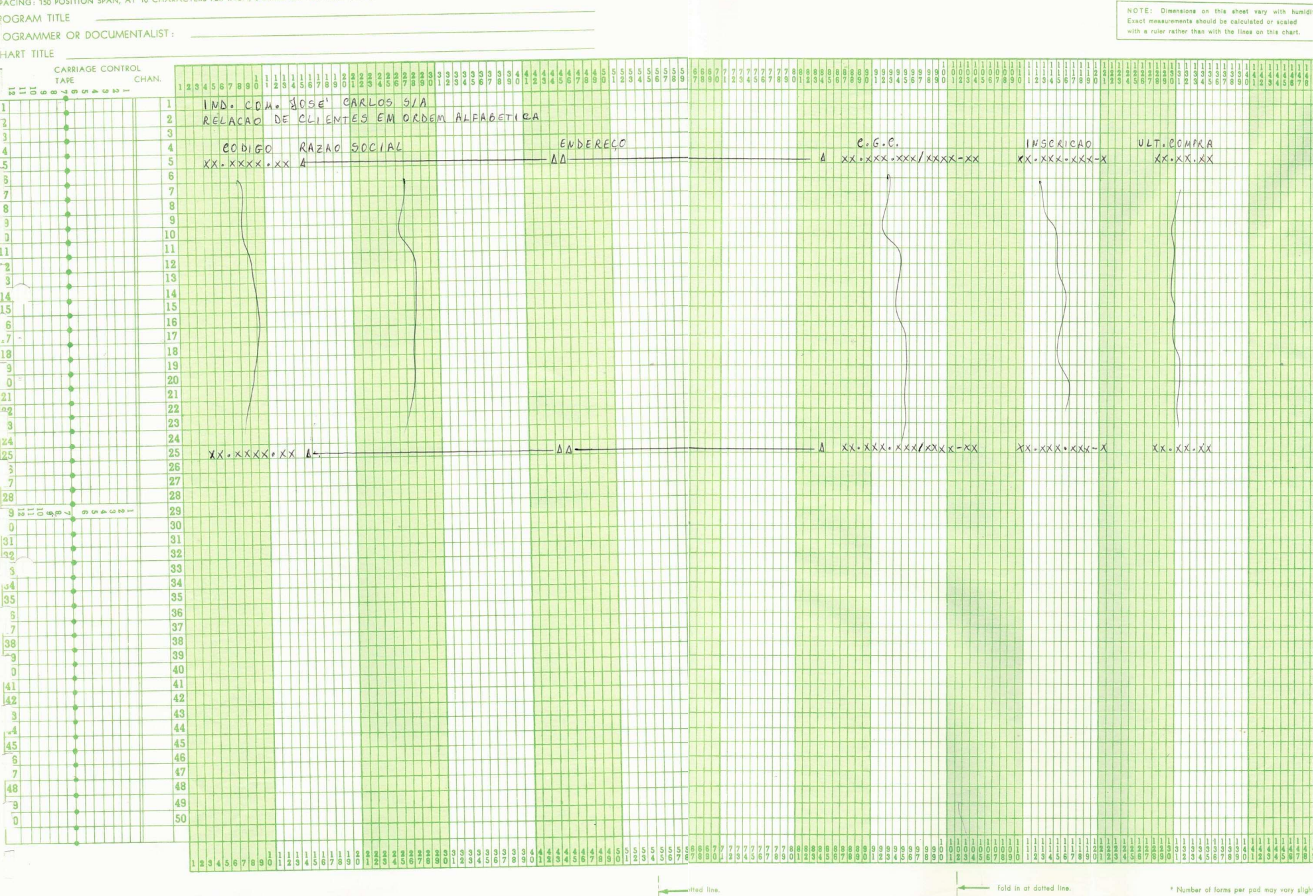

Fifted line

 $\mathbb{R}^n$ 

 $PAGE$ 

DATE

--<br>Fold in at dotted line.

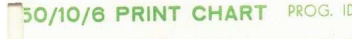

(SPACING: 150 POSITION SPAN, AT 10 CHARACTERS PER INCH, 6 LINES PER VERTICAL INCH)

 $PR$ 

#### $C$

 $\overline{\phantom{0}}$ 

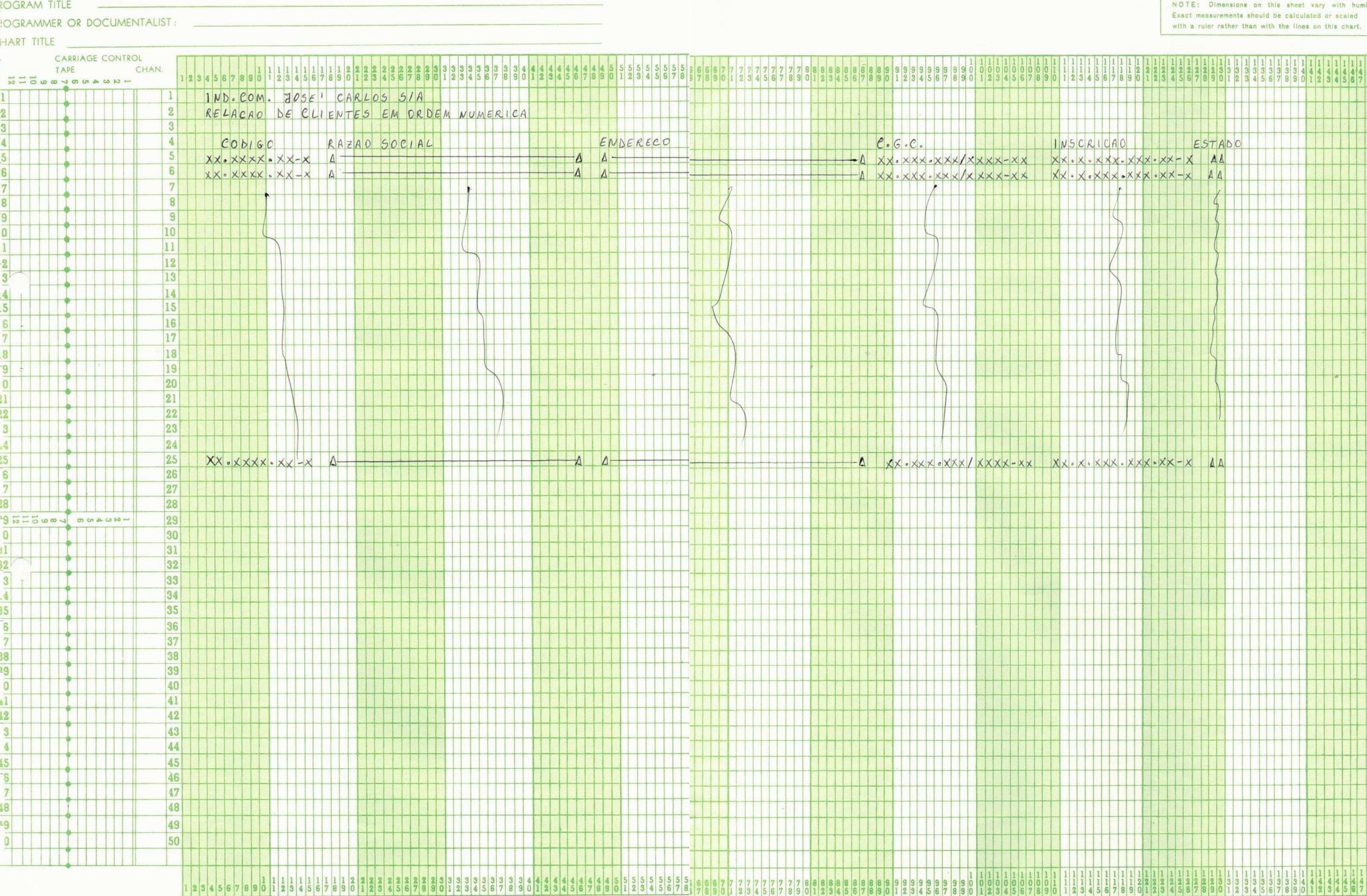

The State of

**Continued** 

- 80

offed line

PAGE

DATE

Fold in at dotted line.

**IBM** GX17-0062-0 U/M 025

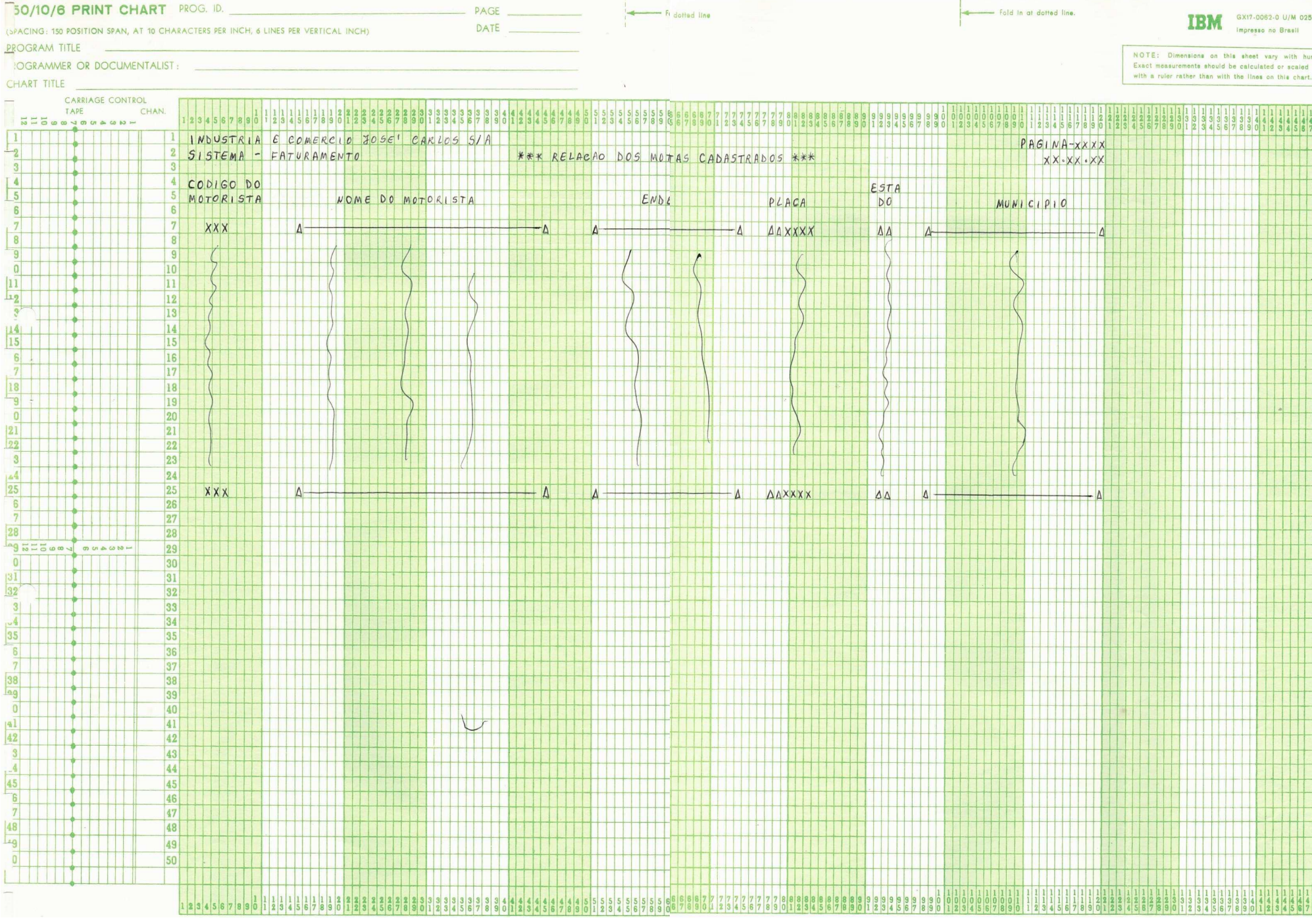

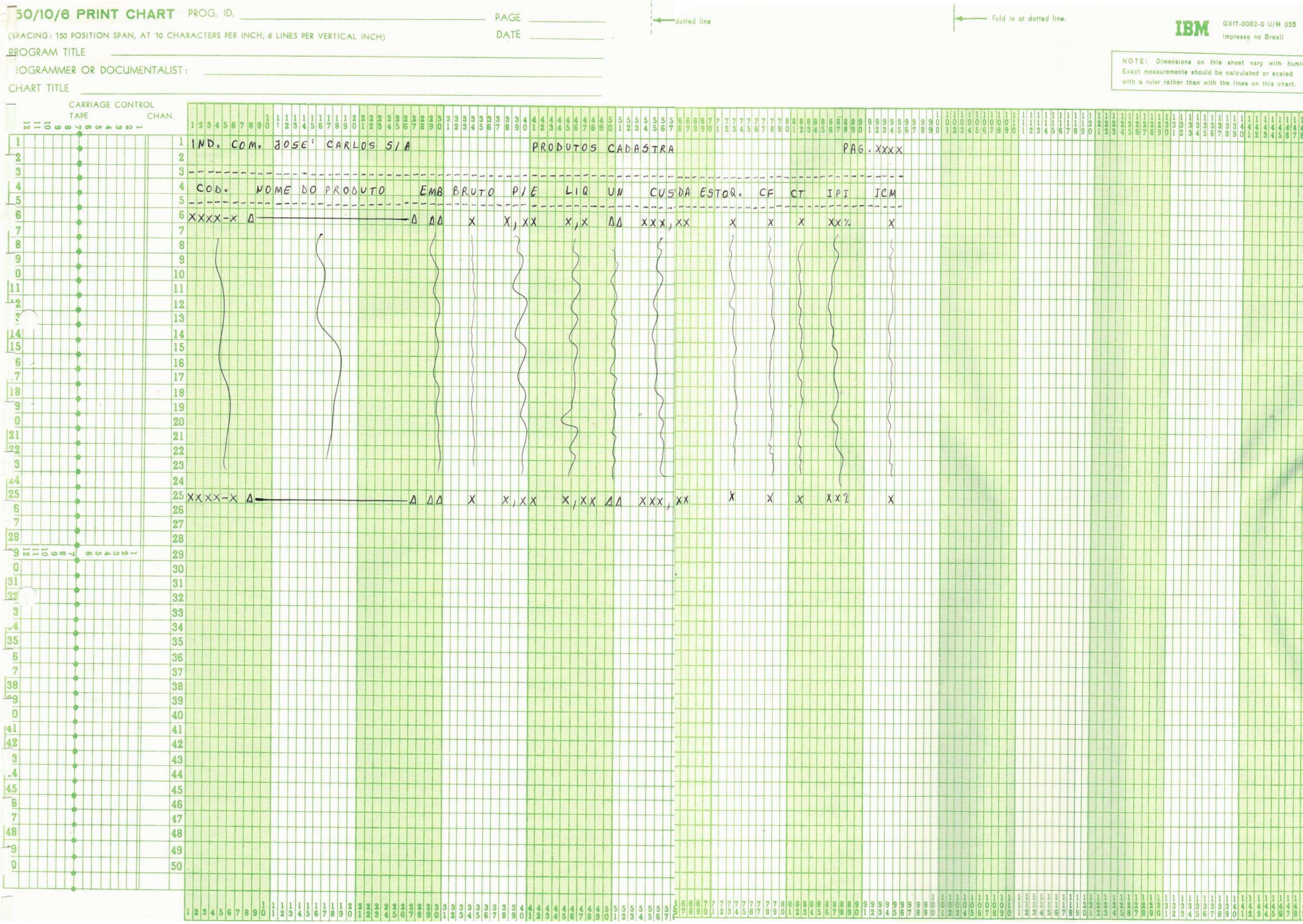

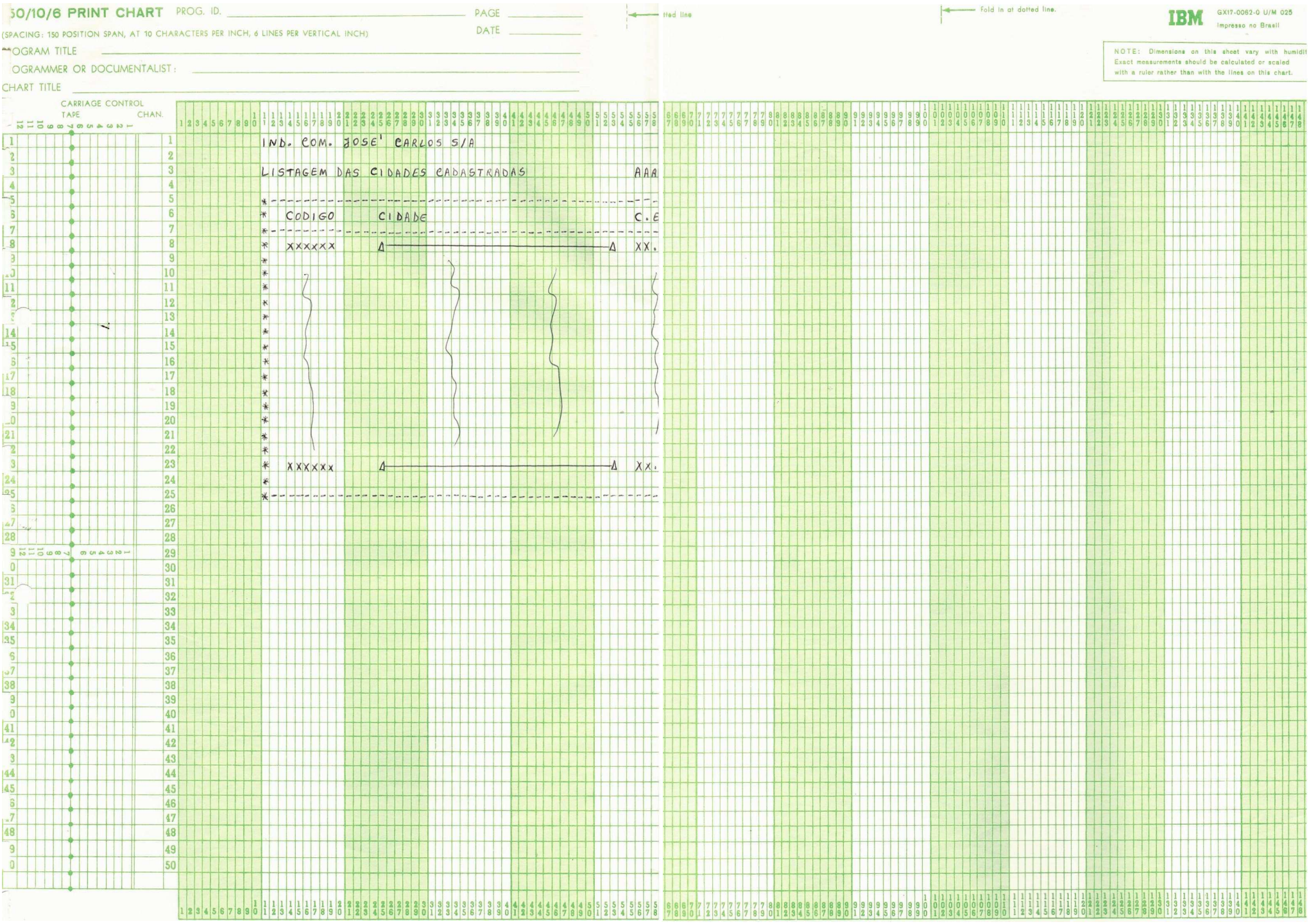